## **Übungsblatt 10**

## *Aufgabe 1:*

Der folgende Programmcode soll hier beschriebene Funktionalität umsetzen, finden sie die 3 Fehler und beschreiben deren Konsequenzen für das Programm. In jedem Block hat sich genau ein Fehler eingeschlichen:

Das folgende Programm soll bei jedem Durchgang der draw-Methode den aktuellen Maus-Y Wert in ein Array speichern. Dieses enthält 60 int Werte. Das Ziel der Y Koordinate ist das jeweilige sechzigstel in dem sich die Maus entlang der X-Achse befindet. Es werden sechzig Rechtecke gezeichnet, die von der Oberseite des Fensters nach unten ragen. Diese beziehen ihre Höhe aus dem zuvor befüllten Array.

```
1/(1)int [] yCoo;
void setup () {
   size(600,600);
}
1/(2)void draw () {
  backGround(0);
  yCoo [mouseX/10] = mouseY;
  1/ (3) for (int i=0; i<60; i++) {
     fill(0,255,0,100,0);
    rect(i*10, 0, 10, yCoo[i]); }
}
```
## *Aufgabe 2:*

Zeichne den Szenen-Baum.

```
public class Main extends Application {
    @Override
    public void start(Stage primaryStage) throws Exception{
       Group root = new Group();
       Circle c = new Circle(150, 100, 50); root.getChildren().add(c);
       Rect r = new Rect(150, 200, 50, 50);
       Group g = new Group();
        root.getChildren().add(g);
g.getChildren().add(new Circle(10,10,10));
g.getChildren().add(new Circle(200,200,10));
 g.getChildren().add(new Group());
        primaryStage.setTitle("Hello World");
        primaryStage.setScene(new Scene(root, 300, 275));
        primaryStage.show();
    }
    public static void main(String[] args) {
        launch(args);
    }
}
```
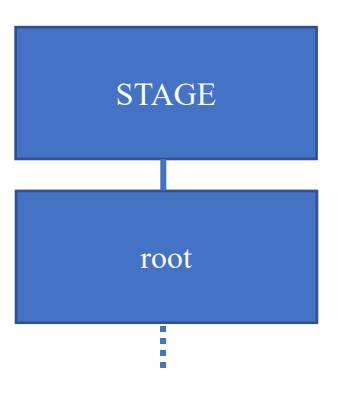